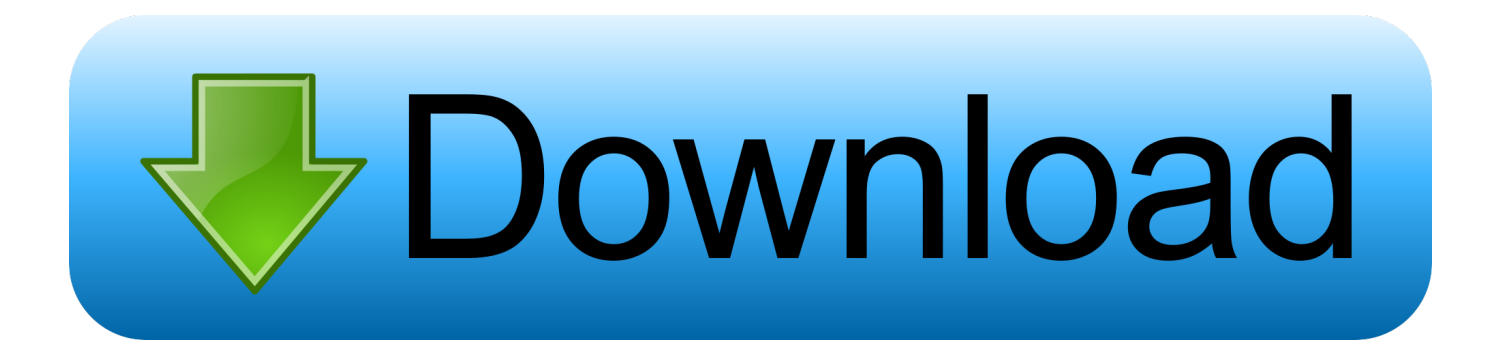

[The File Is Locked Error On Microsoft Teams](https://blltly.com/1qkf4u)

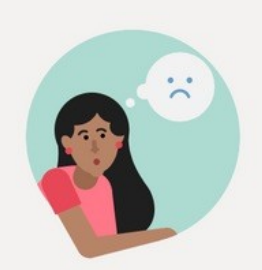

Oh no ... we can't connect to the internet. Check your connection.

Restart If that doesn't work, try signing out and back in.

desktop-73253057-2b3c-4ecf-a366-873e2cff2120<br>Error code - Request timeout<br>Failed to connect to settings endpoint

[The File Is Locked Error On Microsoft Teams](https://blltly.com/1qkf4u)

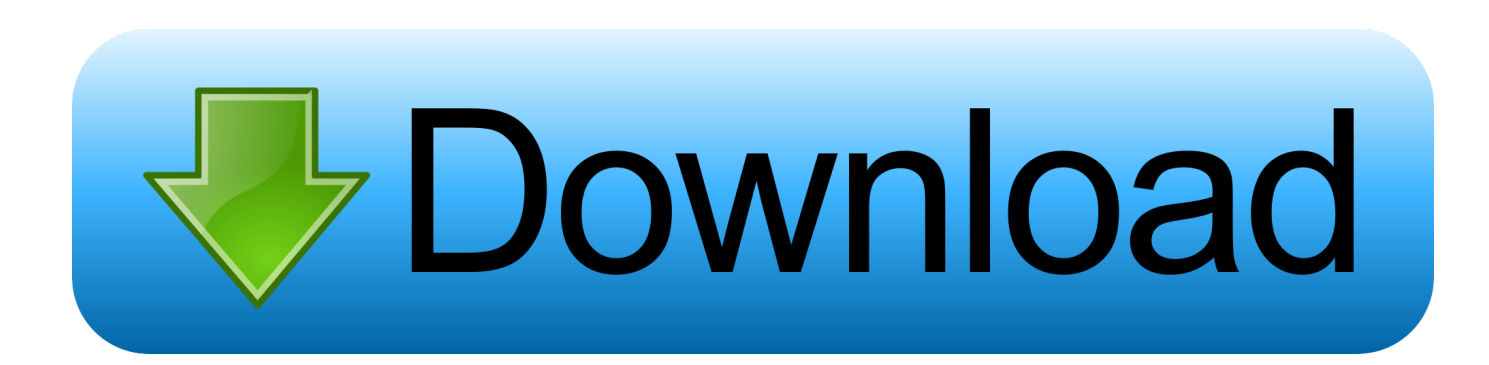

Use your mobile device to unlock or edit a file that another user has locked for ... Keep in touch and stay productive with Teams and Office 365, even when .... The user is certain that they do not have the file open when the message appears. Resolution. Microsoft Office users can encounter this problem .... Having the same problem, and using Safari as browser. Google Drive simply does not connect. And the browser keeps opening new tabs in an .... Tagging Gregory for Microsoft ... 3) Have you looked at the permissions set on the file / group / team in ... just a single Excel file, now it seems all the files she opens are locked for editing. ... Disabling the client side caching fixes the problem.. Problem Messages in Teams: File Lock Issues in Microsoft Teams. Other messages include warnings that you cannot delete or move a file .... So, there's a .docx file in the documents folder of a channel. If you open it, then click to edit it in Teams, the file gets locked so that - 204641. ... solution to this but there are some other posts that describes the same problem.

Microsoft CEO Satya Nadella presents Teams at Build 2019 in Seattle ... could create a team, add members, have shared discussions and share files and documents. ... This is apparent in issues like the shared calendar problem. ... and you can lock down team creation to only a certain set of users, maybe .... When login to Microsoft Teams, received message/ error "You're missing out! ... All your team conversations, files, meetings, and apps live together in a single ... and wait for the windows logo to appear before the lock screen shows up and .... This error message isn't very specific, so it makes it difficult to assess what the problem or solution may be. Downloading the file from teams is the .... Microsoft Teams users can encounter Sorry, we ran into a problem, The file is locked issue. If you.... Microsoft Teams Excel Sheet Locked For Editing ... Excel file locked for editing.by myself Please check out Excel file is locked for editing ... I am using Excel 2010 on Win 7 and it seems that many users have the same problem.. Common reason for this type of error is. Either Document was open in the office Client program and some body working on it. Or client program was not close .... Same problem, we have to wait 5 to 10 minutes to release the file and be able to rename it, or rename the file directly from Sharepoint/OneDrive.

NOTE: Because there are several versions of Microsoft Windows, the ... I've seen this error today, when another user genuinely did have the file open. ... The Microsoft Excel Support Team Blog, Will Buffington, The Definitive 'Locked File' Post .... Select the drop down arrow to the right of the file you wish to lock and choose the Lock option. Image Placeholder. Alternatively, you can click into .... Microsoft is aware of this Problem. The short solution with one Client is to place him to the monthly update channel. This is not an option in our business .... This topic describes how to use the Syncplicity add-in for Microsoft Teams. Prerequisites The add-in must be installed in your Teams. The add-in must be .... Wondering how to create and use a team in Microsoft Teams? ... How to use Microsoft Teams part 2: teams vs channels, private channels, & Microsoft Teams ... The Files tab displays all of a team's files, which are stored in the SharePoint team site. ... An error occurred while retrieving sharing information.. Microsoft Teams needs to know if it's a "standard channel" (i.e. visible to all team ... icon and we again see the lock icon for private channels that I have access to: ... File Storage for Private Channels: The SharePoint Thing…. You can remove Sorry, we ran into a problem, The file is locked error message by following the suggestions laid down in this post. Teams offers ... bdeb15e1ea

[YTD Video Downloader Pro Crack with License Key](http://tycztensvermye.over-blog.com/2020/07/YTD-Video-Downloader-Pro-Crack-with-License-Key-7.html) [Obama Really Against Executive Perks Give Up Air Force One](http://rancesufin.over-blog.com/2020/07/Obama-Really-Against-Executive-Perks-Give-Up-Air-ForceOne-68.html) [Ms Project 2013 Product Key](http://imabpi.yolasite.com/resources/Ms-Project-2013-Product-Key.pdf) [Julez Jadon – Saucey Guitars Vol. III \(WAV\)](http://niobribabli.over-blog.com/2020/07/Julez-Jadon-Saucey-Guitars-Vol-III-WAV-9.html) [Luminar 3.1.0.2942 Multilingual](http://nestsolvibag.mystrikingly.com/blog/luminar-3-1-0-2942-multilingual) [Download Autodesk Alias Automotive 2014 Free – GET INTO PC](http://tastidefe.over-blog.com/2020/07/Download-Autodesk-Alias-Automotive-2014-Free-GET-INTO-PC-0.html) [ThemeForest – Sweet Date v3.2.4 – More than a WordPress Dating Theme](http://utmutepa.over-blog.com/2020/07/ThemeForest-Sweet-Date-v324-More-than-a-WordPress-Dating-Theme.html) [iStripper 1.2.160 NSFW](http://naperpriff.yolasite.com/resources/iStripper-12160-NSFW.pdf) [How to Install Forge on Minecraft PC + Mac](http://alunlihy.over-blog.com/2020/07/How-to-Install-Forge-on-Minecraft-PC-Mac-0.html) [formZ Pro 9.0.0.3 Free Download](http://checkbantitab.over-blog.com/2020/07/formZ-Pro-9003-Free-Download-4.html)